## **OBJETIVO**:

Aprender de forma práctica la utilización del depurador con las funciones en C.

- **1.** Escribe un programa que reciba por teclado un número entero comprendido entre 0 y 10.000, calcule la suma de sus cifras y lo muestre por pantalla. El programa seguirá solicitando números hasta que el usuario desee terminar (dando las opciones s/n, 's' para continuar, 'n' para finalizar). Para ello, se utilizarán al menos dos funciones:
	- La función *int validar (int menor, int mayor);* que pida un número comprendido entre menor y mayor. Si el número introducido es incorrecto, solicitará otro. Si es correcto, lo devolverá como resultado.
	- Y la siguiente función recursiva:

int sumaCifras (int num) {

```
int resul = 0;
if (num > 9)
    resul = num%10+sumaCifras (num/10);
else resul = num;
return resul;
```
}

Copia a continuación el programa desarrollado.

```
#include <stdio.h>
```

```
#include <stdlib.h>
int validar(int menor, int mayor);
int sumaCifras(int num);
int validar (int menor, int mayor)
{
   int num;
   do
   {
   printf("Introduce un numero entre %d y %d:", menor, mayor);
   scanf("%d", &num);
  if (num<menor || num>mayor)
```
printf("No es correcto\n");

}while(num<menor || num>mayor);

return num;

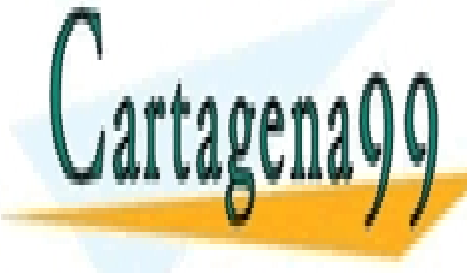

CLASES PARTICULARES, TUTORÍAS TÉCNICAS ONLINE LLAMA O ENVÍA WHATSAPP: 689 45 44 70

**Example 2 / 100 / 10 ONLINE PRIVATE LESSONS FOR SCIENCE STUDENTS** CALL OR WHATSAPP:689 45 44 70

www.cartagena99.com no se hace responsable de la información contenida en el presente documento en virtud al Artículo 17.1 de la Ley de Servicios de la Sociedad de la Información y de Comercio Electrónico, de 11 de julio de 2002. Si la información contenida en el documento es ilícita o lesiona bienes o derechos de un tercero háganoslo saber y será retirada.

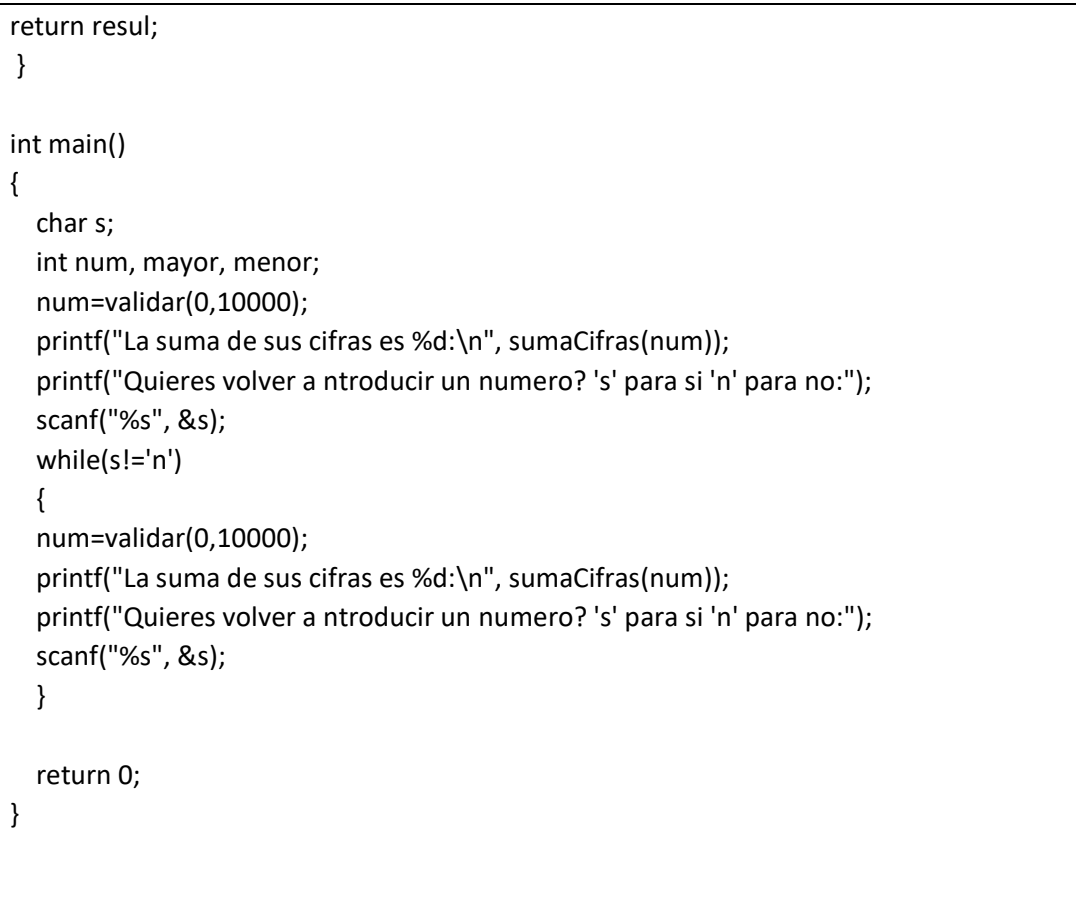

Verifica su correcto funcionamiento utilizando el depurador.

- a. Pon un punto de ruptura (*breakpoint*) en la línea en la que se invoca la función *sumaCifras*. A continuación, ejecuta el programa utilizando el *debug* e introduciendo el valor 5874. Además de la ventana *Watches* (*Debuggin Windows*), añade la ventana *Call stack*.
- b. Ve ejecutando paso a paso el programa (utilizando Step into/Mayús F7 o el botón -
- c. Continúa la ejecución hasta que *num* tenga una sola cifra. Haz capturas de pantalla de las ventanas Watches y Call stack en ese momento.

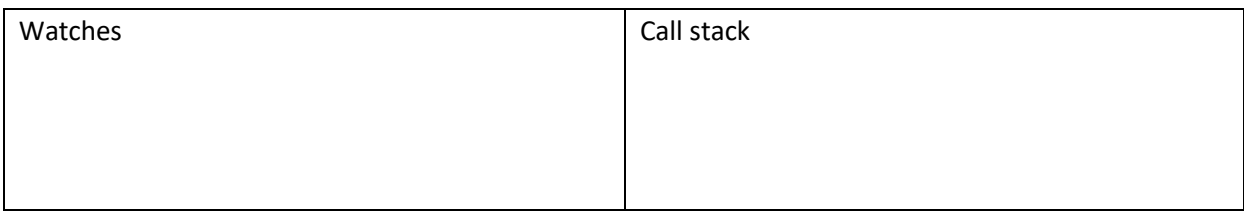

- - -

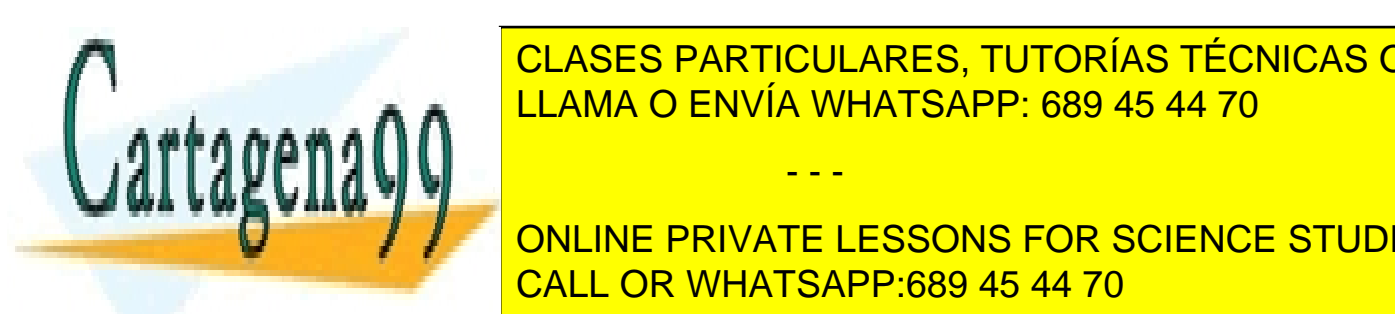

**CLASES PARTICULARES, TUTORÍAS TÉCNICAS ONLINE** <u>LLAMA O ENVÍA WHATSAPP: 689 45 44 70 con sus variables locales locales locales locales loc</u>

**Sus variables locales la variable puncho en el que se hace la llamada. Il la llamada el punto en el que se hace la llamada de la llamada de la llamada.** <u>CALL OR WHATSAPP:689 45 44 70 de una llamada a la función de la función de la función de la función de la funció</u>

www.cartagena99.com no se hace responsable de la información contenida en el presente documento en virtud al Artículo 17.1 de la Ley de Servicios de la Sociedad de la Información y de Comercio Electrónico, de 11 de julio de 2002. Si la información contenida en el documento es ilícita o lesiona bienes o derechos de un tercero háganoslo saber y será retirada. d. Teniendo en cuenta la explicación anterior, analiza las capturas que has hecho en el apartado anterior.

e. Sigue ejecutando el programa hasta que en la ventana *Call stack* queden solo la función *main* y una llamada a la función *sumaCifras*. Haz dos nuevas capturas de pantalla.

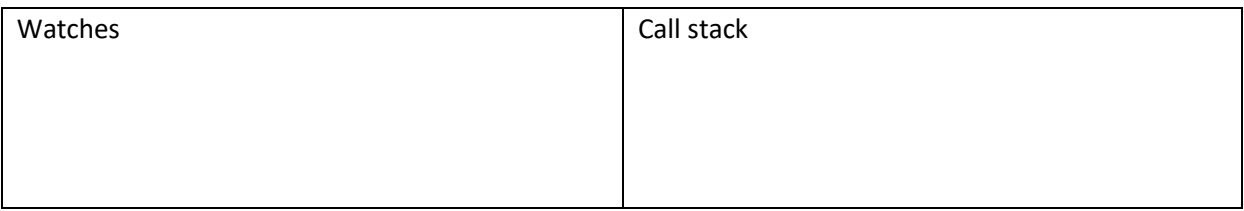

f. Continúa ejecutando el programa hasta su finalización.

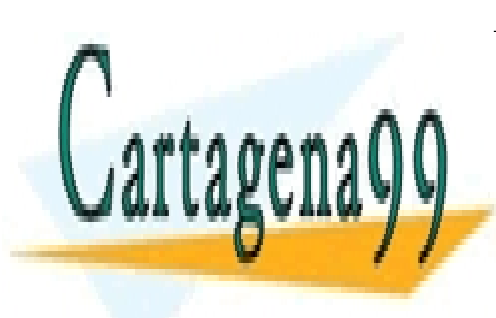

CLASES PARTICULARES, TUTORÍAS TÉCNICAS ONLINE LLAMA O ENVÍA WHATSAPP: 689 45 44 70

ONLINE PRIVATE LESSONS FOR SCIENCE STUDENTS CALL OR WHATSAPP:689 45 44 70

www.cartagena99.com no se hace responsable de la información contenida en el presente documento en virtud al Artículo 17.1 de la Ley de Servicios de la Sociedad de la Información y de Comercio Electrónico, de 11 de julio de 2002. Si la información contenida en el documento es ilícita o lesiona bienes o derechos de un tercero háganoslo saber y será retirada.

**2.** Escribe un programa que reciba por teclado un número entero comprendido entre 0 y 10.000, y verifique si cumple la siguiente condición: la suma de sus cifras es múltiplo de la cifra de las unidades. El programa seguirá solicitando números hasta que el usuario desee terminar (dando las opciones s/n, 's' para continuar, 'n' para finalizar).

Para ello, se utilizarán al menos dos funciones:

- La función *int validar (int menor, int mayor);* que pida un número comprendido entre menor y mayor. Si el número introducido es incorrecto, solicitará otro. Si es correcto, lo devolverá como resultado.
- La función *void analizar (int n, int \*sumCifras, int \*unidades);* que a partir de n, valor entero, devuelve mediante el uso de los punteros *sumCifras* y *unidades,* la suma de las cifras de n y el valor de las unidades.

Copia a continuación el programa desarrollado.

#include <stdio.h> #include <stdlib.h> int validar(int menor, int mayor); int sumaCifras(int num); void analizar (int num, int \*sumCifras, int \*unidades); int main() { char s; int mayor, menor, num, unidades, sumCifras; num=validar(0,10000); printf("La suma de sus cifras es %d\n", sumaCifras(num)); analizar(num, &sumCifras, &unidades) ; printf("\n\nQuieres volver a introducir un numero? 's' para si 'n' para no:"); scanf("%s", &s); while(s!='n') { num=validar(0,10000); printf("La suma de sus cifras es %d\n", sumaCifras(num)); analizar(num, &sumCifras, &unidades); **PRINTFIGULARES, TUTORÍAS TÉCNICAS ONLINE**  scanf("%s", &s); ، بار return 0; LLAMA O ENVÍA WHATSAPP: 689 45 44 70 - - -

ONLINE PRIVATE LESSONS FOR SCIENCE STUDENTS CALL OR WHATSAPP:689 45 44 70

www.cartagena99.com no se hace responsable de la información contenida en el presente documento en virtud al Artículo 17.1 de la Ley de Servicios de la Sociedad de la Información y de Comercio Electrónico, de 11 de julio de 2002. Si la información contenida en el documento es ilícita o lesiona bienes o derechos de un tercero háganoslo saber y será retirada.

```
int validar(int menor, int mayor)
{
   int num;
   do
   {
       printf("Introduce un numero entre %d y %d: ", menor, mayor);
       scanf("%d", &num);
       if (num<menor || num>mayor)
       printf("El numero no es correcto");
   } while (num<menor || num>mayor);
   return num;
}
int sumaCifras(int num)
{
   int resul = 0;
   if (num> 9)
       resul = num%10+sumaCifras (num/10);
   else resul = num;
   return resul;
}
void analizar (int num, int *sumCifras, int *unidades)
{
   *unidades = num%10;
   *sumCifras= sumaCifras(num);
   if( *sumCifras % *unidades == 0)
   printf("La suma de las cifras es multiplo de la cifra de las unidades.");
   else
```
printf("La suma de sus cifras no es multiplo de la cifra de las unidades.");

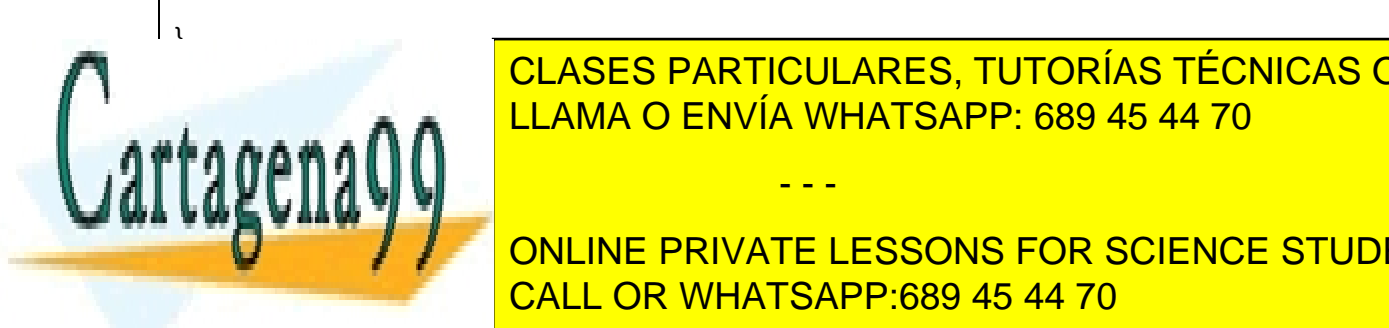

ELAMA O ENVÍA WHATSAPP: 689 45 44 70 CLASES PARTICULARES, TUTORÍAS TÉCNICAS ONLINE

Además de la ventana *Watches* (*Debuggin Windows*), añade la ventana *Call stack*. b. Ve ejecutando paso <mark>call or whatsapp:689 45 44 70</mark> o el botón into ONLINE PRIVATE LESSONS FOR SCIENCE STUDENTS

www.cartagena99.com no se hace responsable de la información contenida en el presente documento en virtud al Artículo 17.1 de la Ley de Servicios de la Sociedad de la Información y de Comercio Electrónico, de 11 de julio de 2002. Si la información contenida en el documento es ilícita o lesiona bienes o derechos de un tercero háganoslo saber y será retirada.

c. Continúa la ejecución hasta que *n* tenga una sola cifra. Haz capturas de pantalla de las ventanas Watches y Call stack en ese momento.

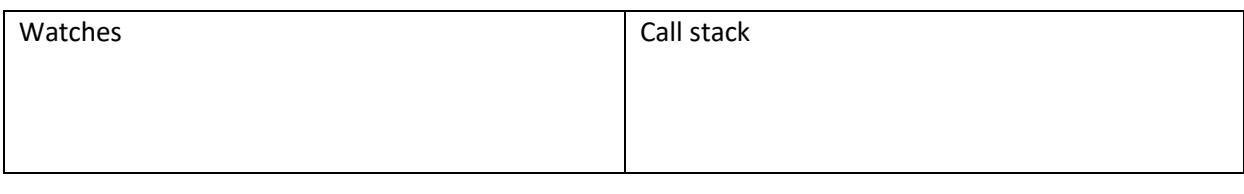

- d. Analiza las capturas que has hecho en el apartado anterior.
- e. Continúa ejecutando el programa hasta su finalización.

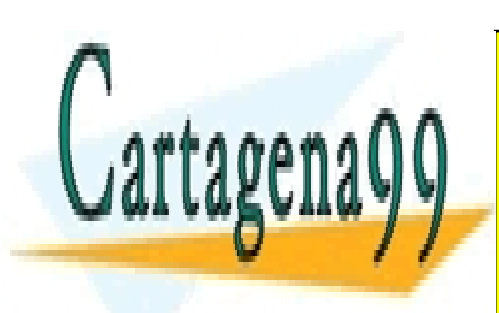

CLASES PARTICULARES, TUTORÍAS TÉCNICAS ONLINE LLAMA O ENVÍA WHATSAPP: 689 45 44 70

ONLINE PRIVATE LESSONS FOR SCIENCE STUDENTS CALL OR WHATSAPP:689 45 44 70

www.cartagena99.com no se hace responsable de la información contenida en el presente documento en virtud al Artículo 17.1 de la Ley de Servicios de la Sociedad de la Información y de Comercio Electrónico, de 11 de julio de 2002. Si la información contenida en el documento es ilícita o lesiona bienes o derechos de un tercero háganoslo saber y será retirada.

**3.** Escribe un programa que reciba por teclado un número entero, n, comprendido entre 0 y 100, calcule el valor del n-simo término de la serie de Fibonacci y lo muestre por pantalla. El programa seguirá solicitando números hasta que el usuario desee terminar (dando las opciones s/n, 's' para continuar, 'n' para finalizar).

Para ello, se utilizarán al menos dos funciones:

- Una función de prototipo *int validar (int menor, int mayor);* que pida un número comprendido entre menor y mayor. Si el número introducido es incorrecto, solicitará otro. Si es correcto, lo devolverá como resultado.
- Y la siguiente función (de forma iterativa):

## int Fibonacci (int n) {

//…Completarla: A(0) =0; A(1) =1; A(N) =A(N-1)+ A(N-2);

}

Verifica el correcto funcionamiento de las funciones. Si es necesario, utiliza el *debug* para detectar los posibles fallos que se puedan producir.

Copia a continuación el programa desarrollado.

```
#include <stdio.h>
#include <stdlib.h>
int validar(int menor, int mayor);
int Fibonacci(int num);
int main()
{
   char s;
   int num, menor, mayor;
   num=validar(0,100);
   printf("La posicion introducida corresponde al numero %d en la serie de Fibonacci ", 
Fibonacci(num));
  printf("\n\nQuieres volver a introducir un numero? 's' para si 'n' para no:");
   scanf("%s", &s);
   while(s!='n')
   {
     num=validar(0,100);
   printf("La posicion introducida corresponde al numero %d en la serie de Fibonacci ", 
Fibonacci(num));
     printf("\n\nQuieres volver a introducir un numero? 's' para si 'n' para no:");
     scanf("%s", &s);
   }
}
                         CLASES PARTICULARES, TUTORÍAS TÉCNICAS ONLINE
                         LLAMA O ENVÍA WHATSAPP: 689 45 44 70
```
int validary of the CALL OR WHATSAPP:689 45 44 70 ONLINE PRIVATE LESSONS FOR SCIENCE STUDENTS

www.cartagena99.com no se hace responsable de la información contenida en el presente documento en virtud al Artículo 17.1 de la Ley de Servicios de la Sociedad de la Información y de Comercio Electrónico, de 11 de julio de 2002. Si la información contenida en el documento es ilícita o lesiona bienes o derechos de un tercero háganoslo saber y será retirada.

```
{
   int num;
   do
   {
printf("Introduce un numero entre %d y %d:", menor, mayor);
scanf("%d", &num);
  if (num<menor || num>mayor)
printf("No es correcto\n");
}while(num<menor || num>mayor);
   return num;
}
int Fibonacci (int num)
{
  if(num == 1 || num == 2) return 1;
   else
     return (Fibonacci(num-1)+Fibonacci(num-2));
}
```
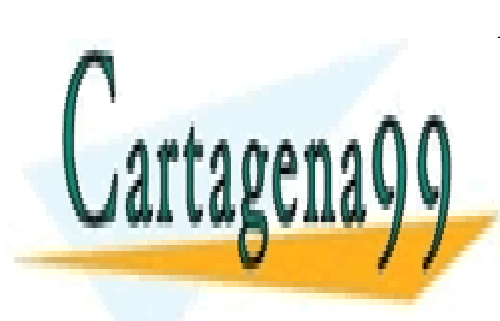

CLASES PARTICULARES, TUTORÍAS TÉCNICAS ONLINE LLAMA O ENVÍA WHATSAPP: 689 45 44 70

ONLINE PRIVATE LESSONS FOR SCIENCE STUDENTS CALL OR WHATSAPP:689 45 44 70

www.cartagena99.com no se hace responsable de la información contenida en el presente documento en virtud al Artículo 17.1 de la Ley de Servicios de la Sociedad de la Información y de Comercio Electrónico, de 11 de julio de 2002. Si la información contenida en el documento es ilícita o lesiona bienes o derechos de un tercero háganoslo saber y será retirada.